Dataflows scientifiques : introduction, langage et architecture d'exécution

> Centre de Données de Strasbourg 26 mars 2004

Jean-Pierre.Matsumoto@inria.fr Projet Smis - Inria Rocquencourt

### Contexte

Chaînes de traitements scientifiques pour l'analyse de données

**n** Chaîne de traitement ?  $-$  Unité de traitement = boîte noire définissant Ses données arguments (les entrées) Ses données résultats (les sorties)  $-$  Mises bout à bout  $\Rightarrow$  chaîne de traitements

# Contexte (suite)

#### **E** Cycle de vie détaillé d'une chaîne de traitement

- 1. Conception
	- $\triangleright$  Spécification
	- $\triangleright$  Développement
- 2. Exécution
	- $\blacktriangleright$  Instanciation
	- > Accès aux données d'entrées et aux programmes exécutables
	- $\triangleright$  Stockage des résultats
- 3. Exploitation des résultats
	- > Visualisation / Interprétation des résultats

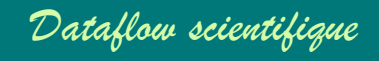

## **Motivation**

**Avantages des chaînes de traitements** vs. programmes monolithiques

- Pendant la phase de conception
	- $\blacksquare$  Spécification formelle plus fine
	- Gains de temps de développement et de maintenance
		- Réutilisation d'unité de traitement
		- Amélioration indépendante des unités
		- Partage d'unités
- Pendant la phase d'exécution
	- Répartition des calculs grâce à la supervision par un système
	- Stockage automatique et organisé des résultats
	- Données intermédiaires consultables
	- $\blacksquare$  Suivi de l'avancement

# Motivation (suite)

 $\blacksquare$  (suite) Avantages des chaînes de traitements vs. programmes monolithiques

– Pendant la phase d'exploitation des résultats

- $\blacksquare$  Les résultats sont explicables.
	- Leur hérédité est conservée en leurs attachant la définition de la chaîne de traitement qui les a produit.

**La définition d'une chaîne de traitement peut être utilisée** comme vue conceptuelle des données.

# Notre approche

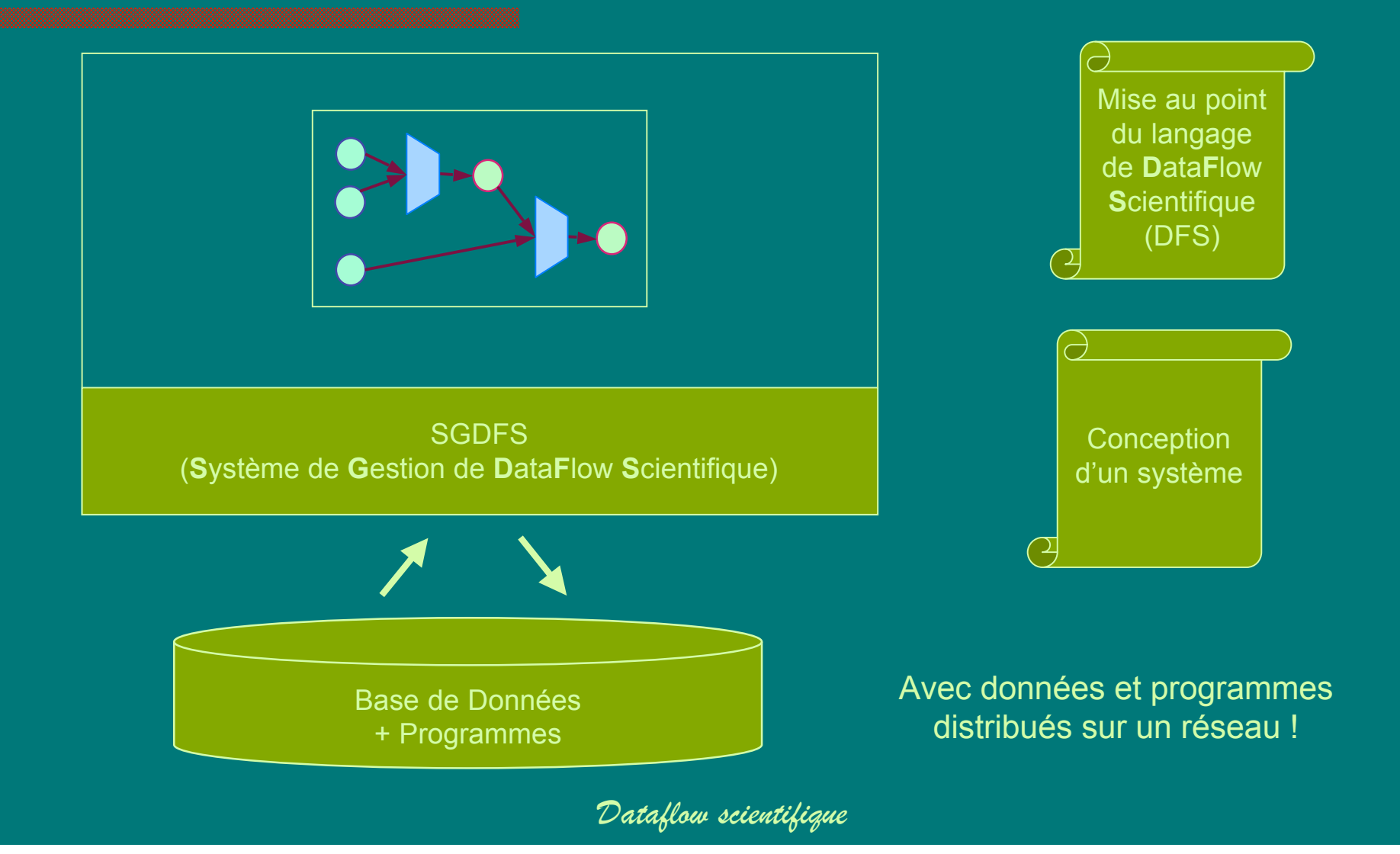

# Exemple concret

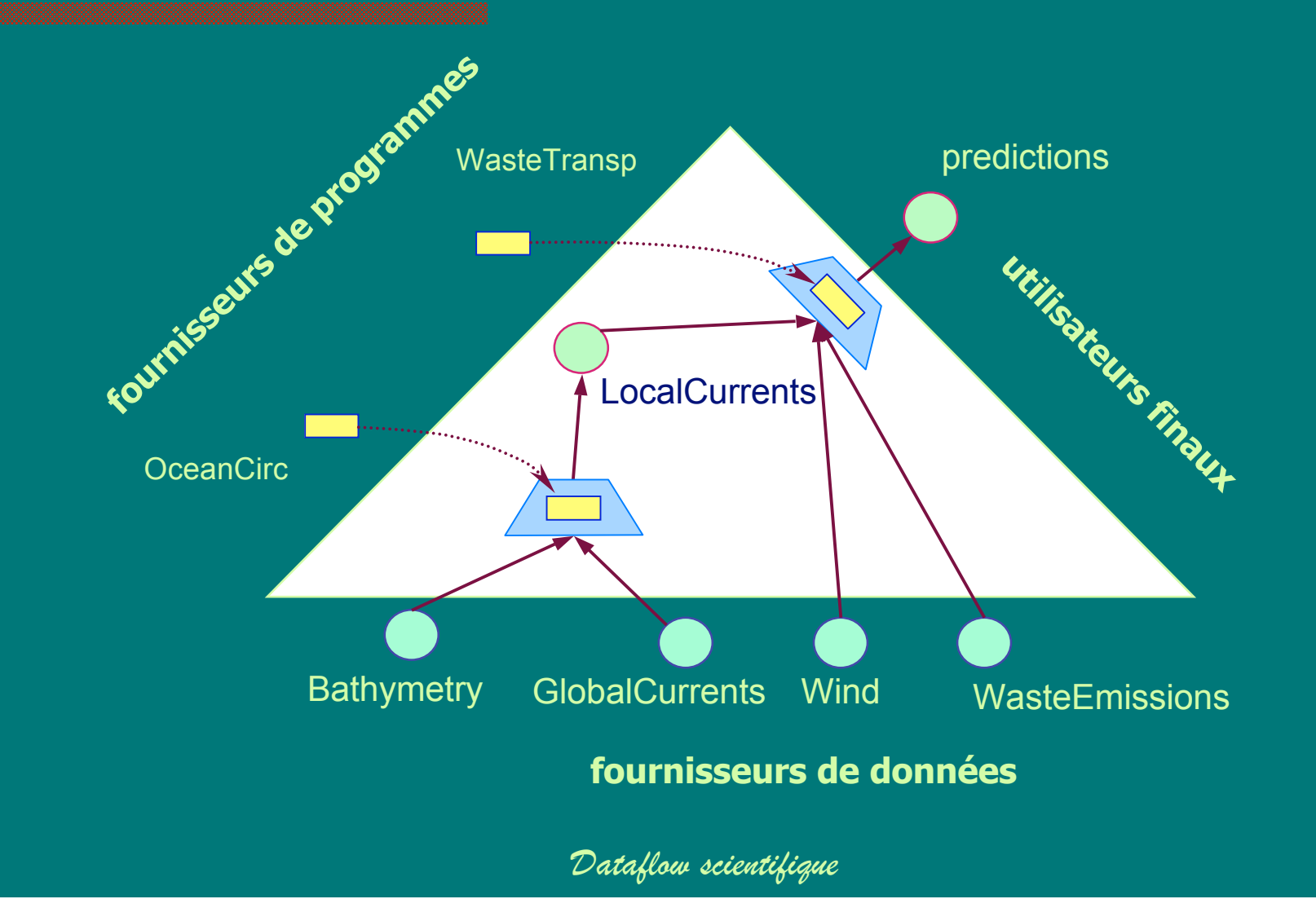

# Le langage de Dataflow Scientifique

### Base (1/3) : DFU et entité de donnée

DFU = sigle pour **D**ata**F**low **U**nit

1 dataflow unit  $= 1$  traitement

1 DFU est caractérisée par les entités de données qu'elle utilise utilise en entrée (ses arguments) et par les entités de données qu'elle produit (ses résultats)

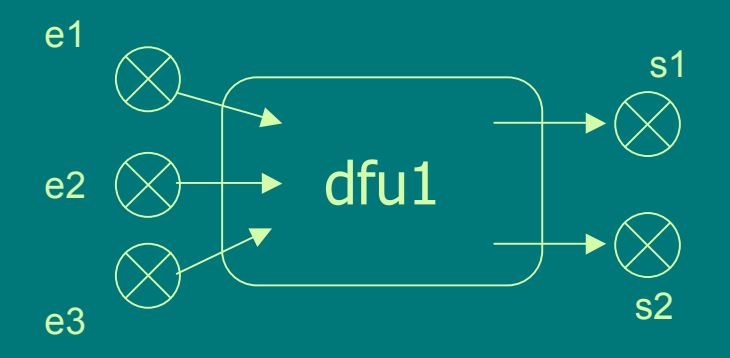

#### **Syntaxe**

```
diff1n=[el,e2,e3\rangle, out=[sl,s2\rangle)
```
#### **Sémantique**

Dès que e1,e2,e3 sont disponibles, dfu1 s'exécute et produit 1 valeur de s1 et 1 valeur de s2. s1 et s2 sont alors disponibles.

#### **Notation**

 $s1 = d1u1$   $s1(e1, e2, e3)$ 

$$
s2 = dfu1 \, s2(e1, e2, e3)
$$

*Dataflow scientifique*

## Base (2/3) : types d'entités de données

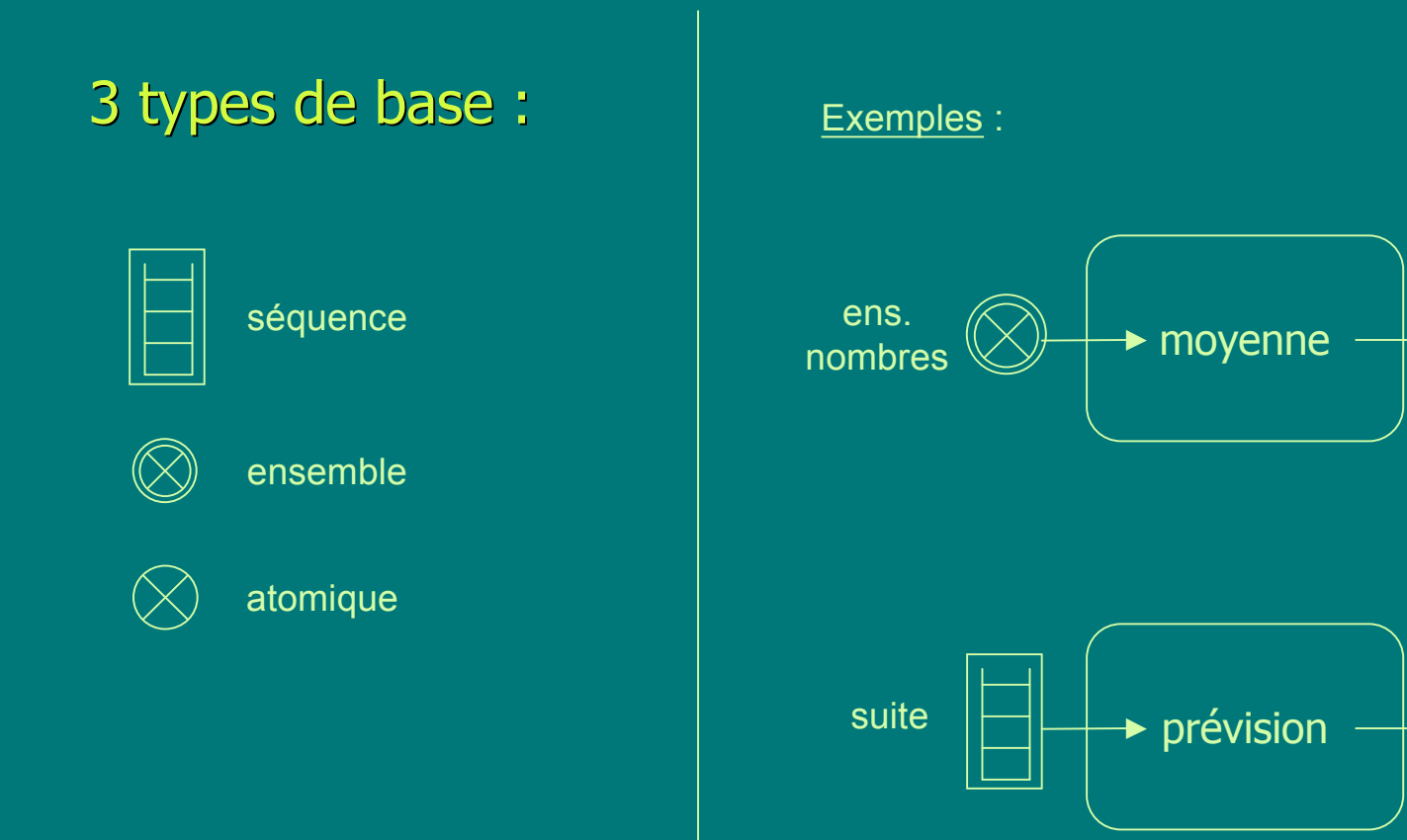

*Dataflow scientifique*

moyenne

suivant

#### Base  $(3/3)$  : datalinks

 $1$  datalink = un lien orienté entre deux entités de données L'origine du datalink est appelé entité de donnée source La cible du datalink est appelée entité de donnée destination

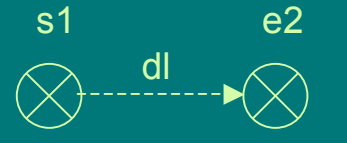

#### **Syntaxe**

dl(src=s1,dest=e2)

#### **Sémantique**

Dès que s1 est disponible, le datalink dl fait effet et s2 prend la valeur de s1. s2 est alors disponible.

### Premier exemple

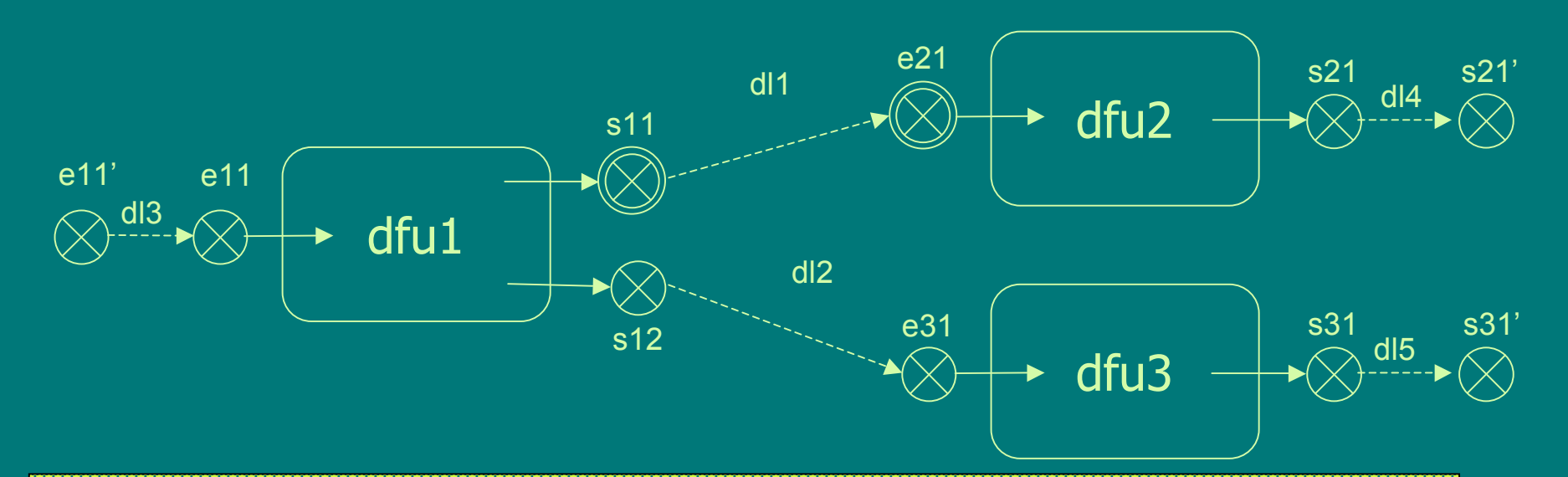

 $s21' = s21$  car dl4(src=s21, dest=s21')

- $=$  dfu2  $|s21(e21)|$  car dfu2(in={e21},out={s21})
- 
- 
- 

 $=$  duf2 s21(s11) car d11(src=s11,dest=e21)

- $=$  dfu2 s21(dfu1 s11(e11)) car dfu1(in={e11},out={s11,s12})
- $=$  dfu2|s21(dfu1|s11(e11')) car dl3(src=e11',dest=e11)

Par un raisonnement analogue  $\cdot$  s31' = dfu3|s31(dfu1|s12(e11')))

*Dataflow scientifique*

## **Encapsulation**

Une encapsulation sert à abstraire un section d'un dataflow.

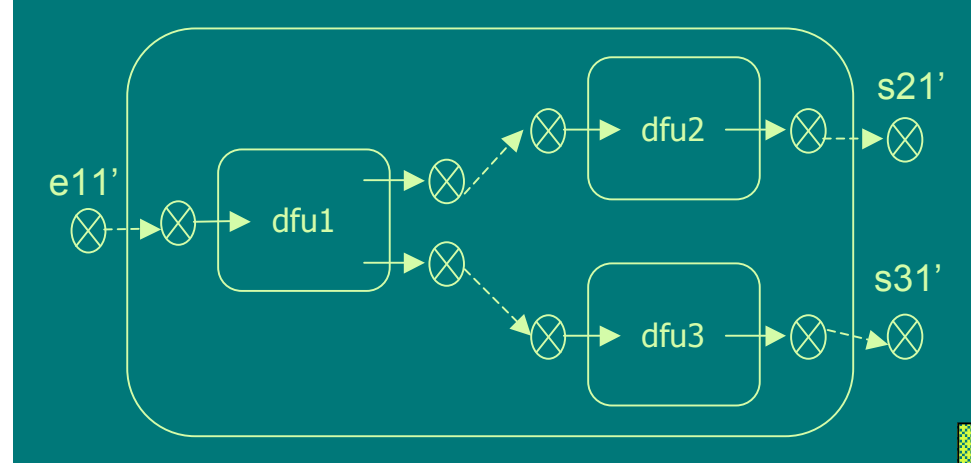

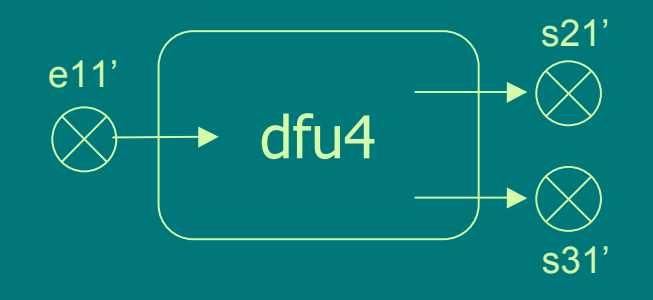

#### **Syntaxe**

```
dfu4(dfu_encap={dfu1,dfu2,dfu3},
dl encap={d11, d12},
in={e11},
out={s21,s31})
```
# Support du calcul itératif, pourquoi ?

 $\blacksquare$  Les chaînes de traitements scientifiques utilisent souvent des processus itératifs s'appliquant sur des séquences

- $-$  temporelles
- $-$  spatiales

**Support du calcul itératif au niveau du langage**  $\triangleright$  Sort les itérations des programmes  $\rightarrow$  + fine granularité de spécif

 $\rightarrow$  + de répartition de charge possible

# Extension du modèle

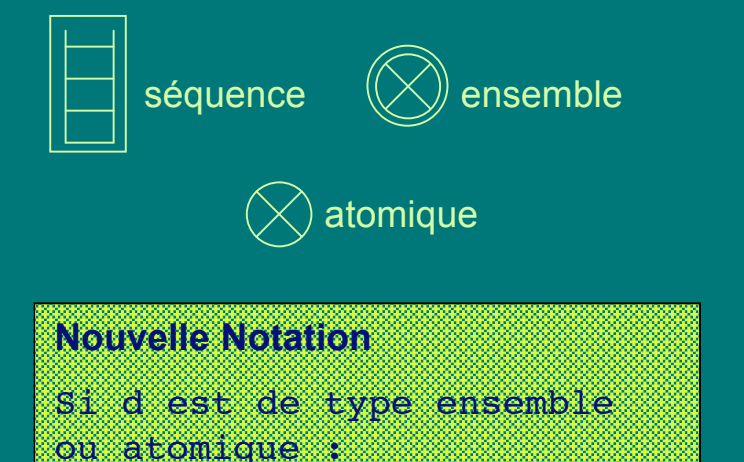

d[i] est la valeur de d au moment de l'itération i Si d est de type séquence : d[i] est i-ème valeur de

la séquence d

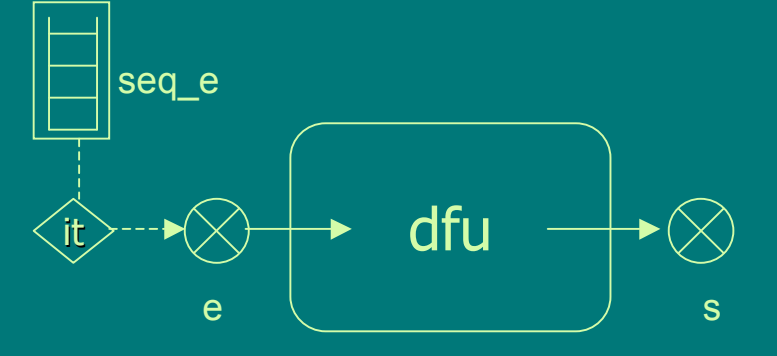

#### **Exemple**

Pour tout i,

 $e[i]$ =seq\_e $[i]$ 

 $s[i]$ =dfu|s(seq\_e[i]))

*Dataflow scientifique*

# Types de datalink supplémentaires

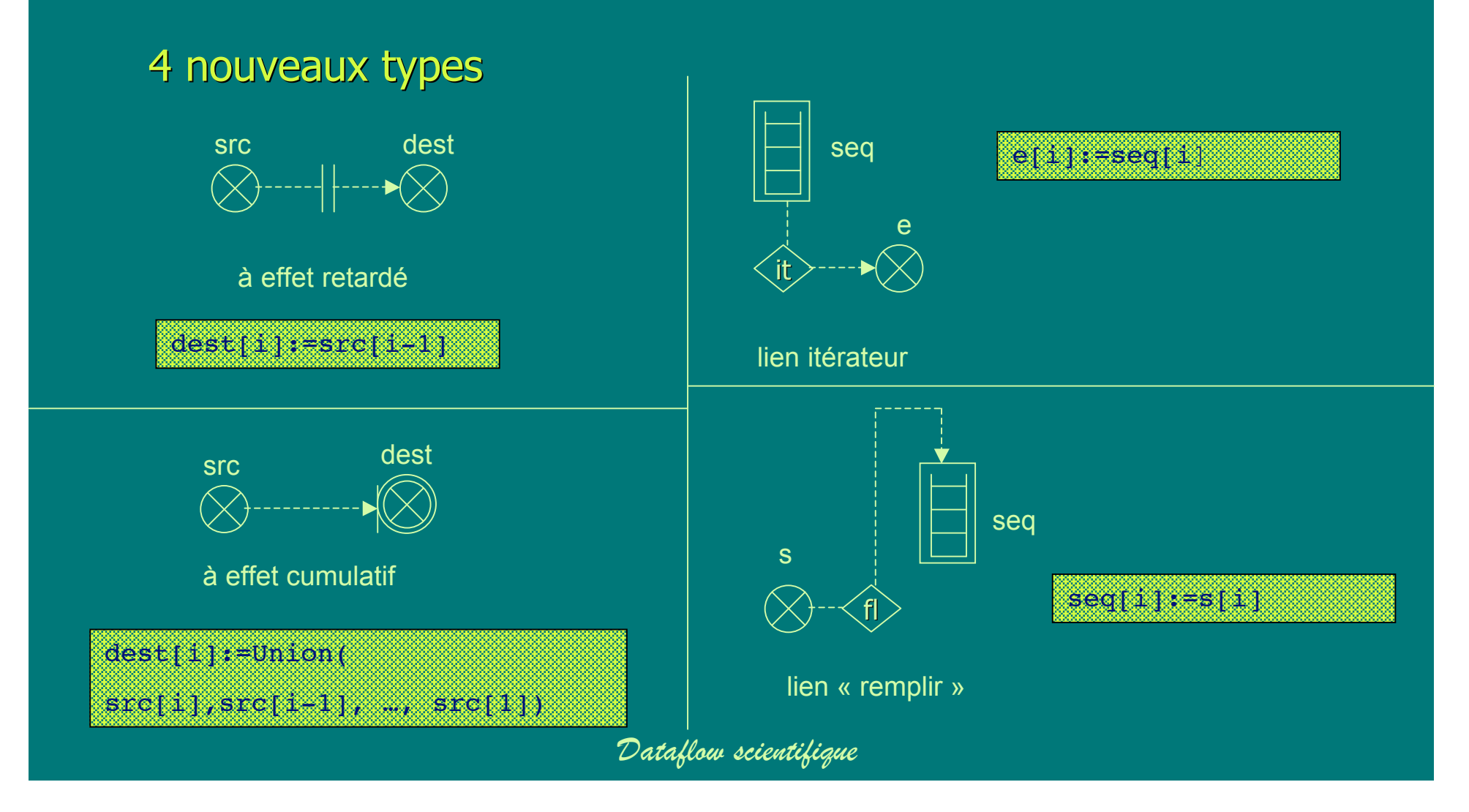

## Encapsulation & calcul itératif

#### $1$  lien itérateur =>  $1$  encapsulation

– pour définir la porté du calcul itératif

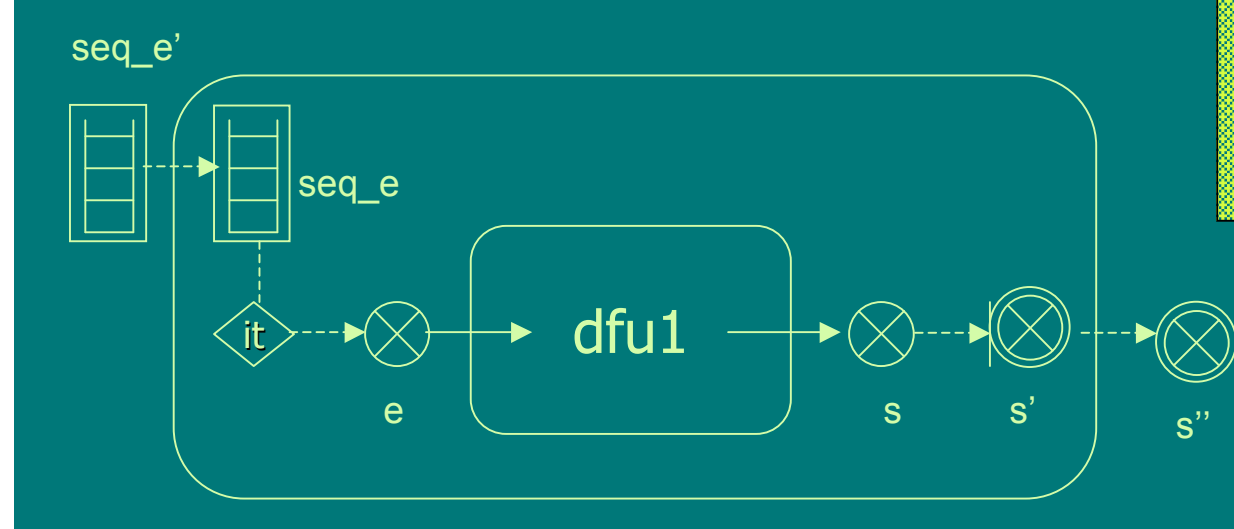

Les datalinks coupés par l'encapsulation doivent être de type simple.

Ils ne font effet qu'au début et à la fin du calcul itératif.

Pour toute la séquence seq e', une seule valeur de s'' est produite

# Deuxième exemple

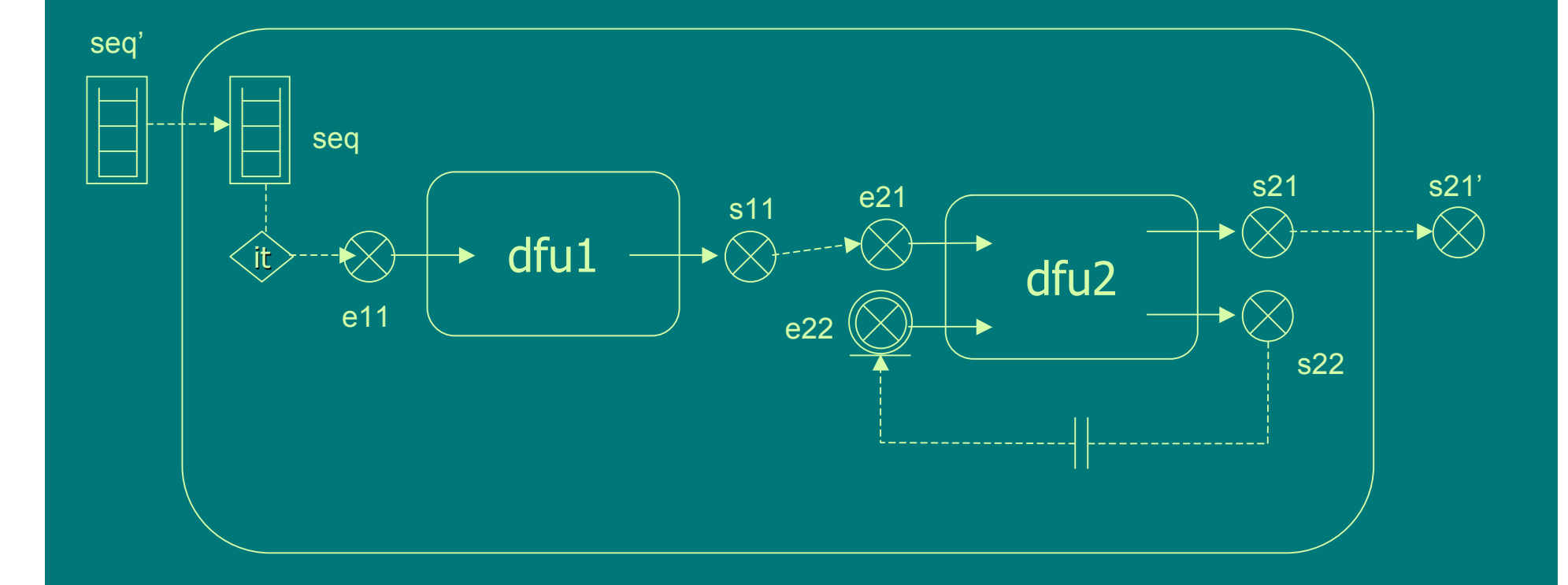

*Dataflow scientifique*

# Architecture Système de Gestion de DataFlow Scientifique + Système de Médiation

### Qu'est-ce qu'un système de médiation ?

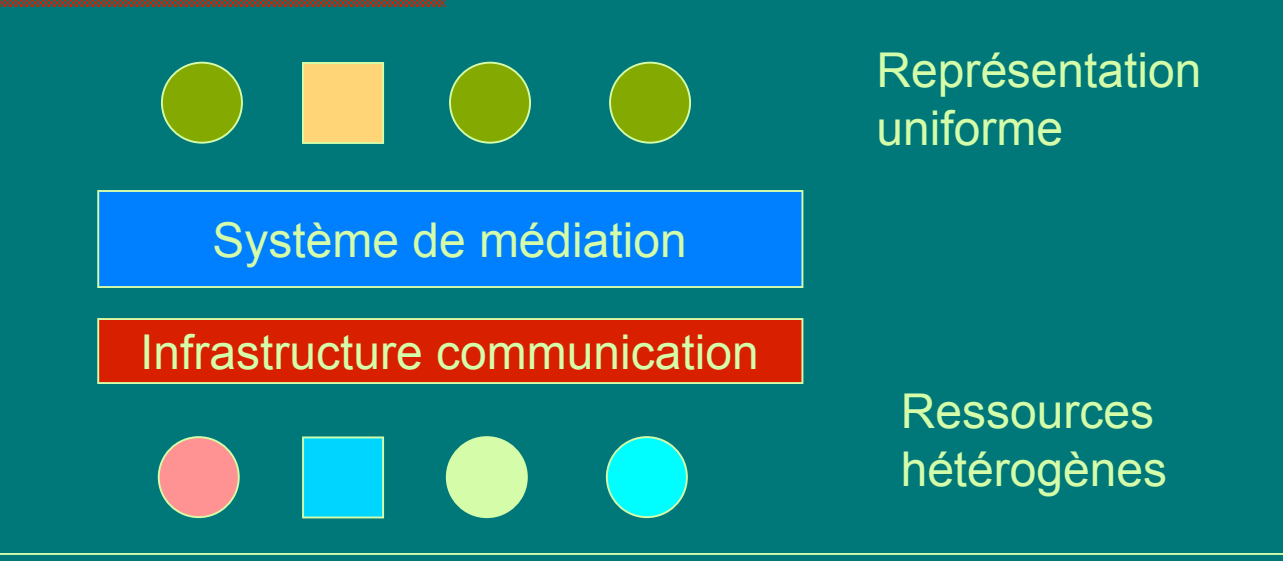

**Les données au niveau uniformes sont virtuelles, non** matérialisées (!= dépôt de données) Le système de médiation abstrait également la répartition sur le réseau des ressources

# Avantages des médiateurs dans le contexte scientifique

#### $\blacksquare$  Relatifs aux données

- Données distribuées interopérables
- Langage de haut-niveau pour l'interrogation
- Fraîcheur des données
- Optimisation de l l'accès aux données

#### $\blacksquare$  Relatifs au programmes

- Uniformisation de l'interface des programmes
- Appel à distance de programme préconfiguré

#### $\blacksquare$  Relatifs à l'administration

- Autonomie des sources de données
- Faible coût d'administration (contrôle distribué)

# Le Select – Un système de médiation

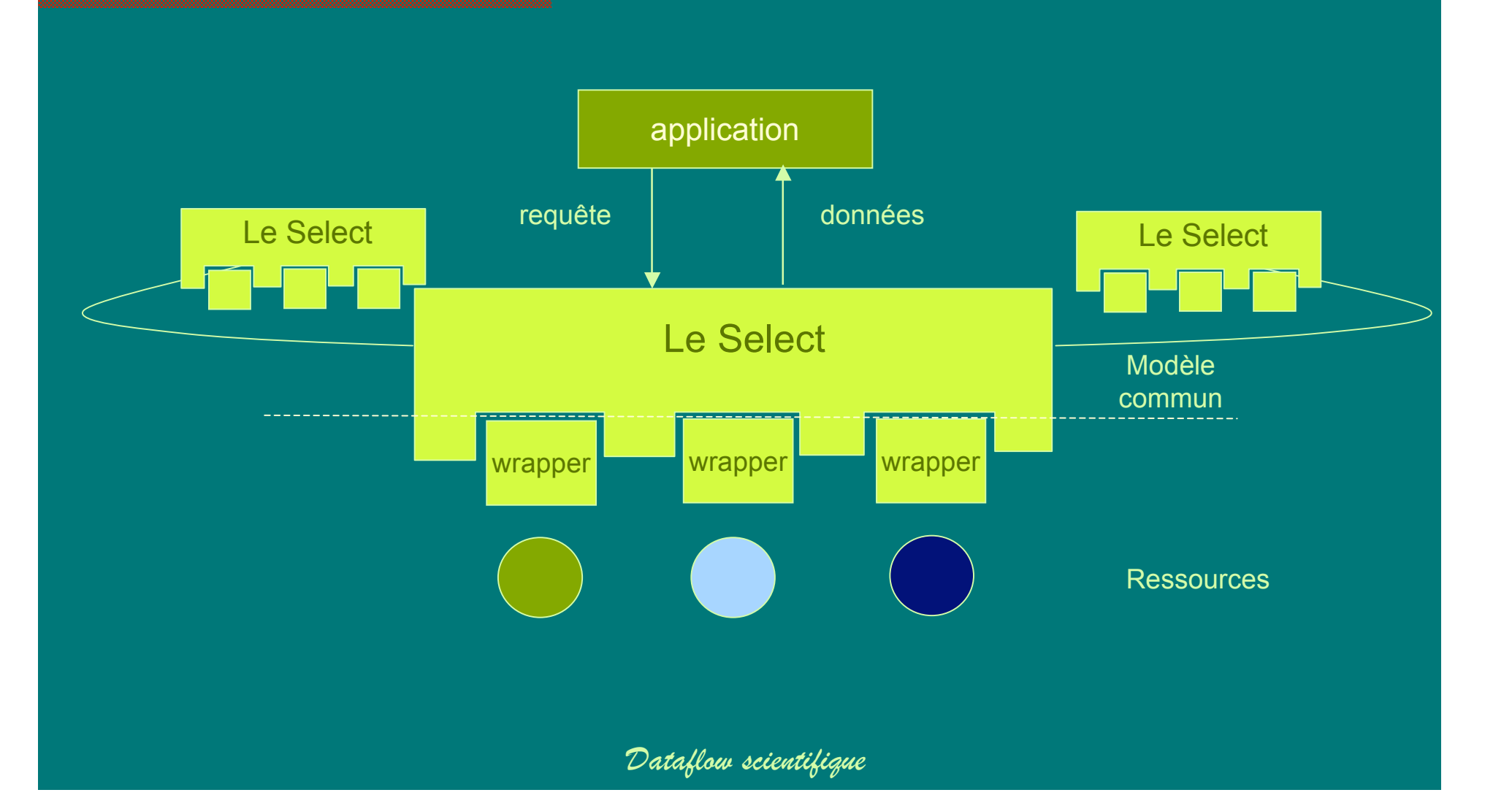

# Le modèle de données commun

Le modèle de donnée de LeSelect est relationnel

– Les données sont organisées en tables contenant des lignes et des colonnes

**Types de données qui peuvent être mis dans une colonne** 

- Types basiques : integer, string, dates, etc.
- Types non structurés, larges : images, cartes, ...
	- Ces types sont qualifiés par une étiquette (le type mime)
	- **Exemple: une image au format GIF a le type mime** image/gif

# Publication de données - Exemple

blob = Binary Large Object

### bathy01,155,4940,158,4941,/maps/bathy/01.map bathy02,158,4941,159,4943,/maps/bathy/02.map … Text Wrapper Table Bathym bathy01 (155,4940);(158,4941) blob bathy02 (156,4941);(156,4943) blob … Id COORDRECT MAP Fichier bathym.txt

*Dataflow scientifique*

# Publication Publication de données

 $\blacksquare$  Les données sont traduites en tables

- $-$  par un adaptateur de données écrit par le « publisher »
- des adaptateurs génériques existants et configurables peuvent être utilisés
- Que doit faire l'adaptateur de données ?
	- donner l'accès aux schémas des données
	- accéder aux données dans leur format natif de stockage
	- traduire les données au format relationnel relationnel
	- donner l'accès aux données traduites par une interface commune commune

## Publication de programme - exemple

LeSelect program OceanCirc (input A: table[map\_bathym]; input B: table[map\_global\_currents]; parameter grid\_Res: double precision): output: local\_currents[Id, map\_local\_currents]

Program Wrapper

Program OceanCirc ({map\_bathym}, {map\_global\_currents}, grid\_Res: float): {map\_local\_currents}

Modèle mathématique qui calcule les courants locaux à partir de courants globaux et de données de bathymétrie locale

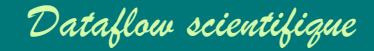

# Publication de programme

- **Les programmes sont publiés via un adaptateur de programme** qui :
	- Invoque les programmes de manière asynchrone
	- Obtient les données d'entrée à partir de serveurs LeSelect éventuellement distants
	- Donne l'accès aux résultats par un adaptateur de données
- Les adaptateurs de programme s'occupent aussi :
	- Spécifier le schéma des données d'entrées/sorties en tables
	- Informe LeSelect du coût d'exécution du programme
- $\Box$  Les adaptateurs de prog. sont écrits par les « publishers » :
	- Mais des adaptateurs génériques existent et peuvent être réutilisés

#### Complémentarité Médiation / Dataflow

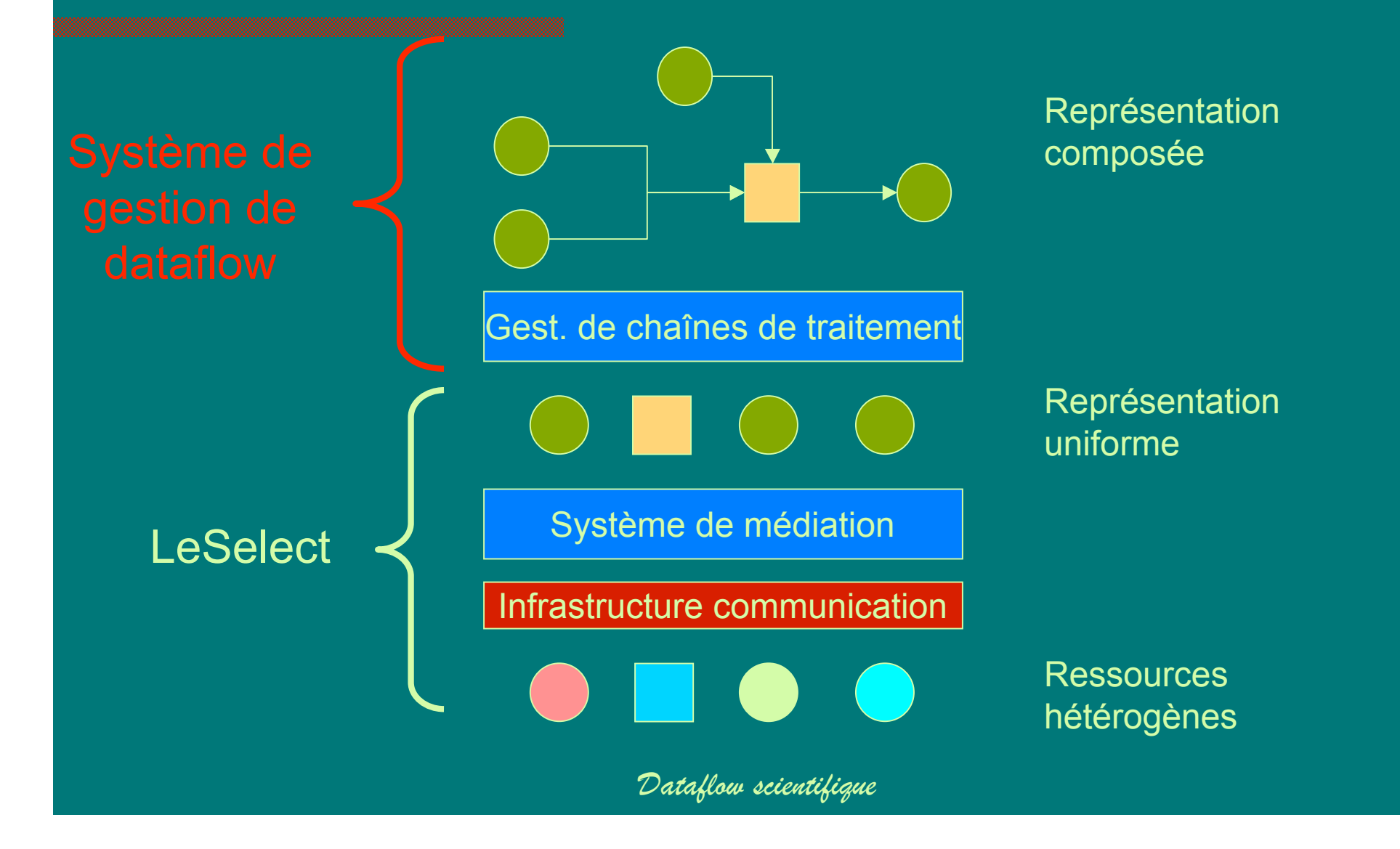

# Publication de programmes scientifiques pour un dataflow

- **Au niveau hétérogène** 
	- 1 prog. en ligne de commande
	- manipulant des fichiers
- $+$  adaptateur LeSelect =
- $\blacksquare$  Au niveau uniforme
	- 1 prog. LeSelect
	- $-$  manipulant des tables
- $+$  fichier de configuration Dataflow =
- $\blacksquare$  Au niveau dataflow
	- 1 DFU
	- manipulant des entités de données

# Publication de données scientifiques pour un dataflow

- **Au niveau hétérogène** 
	- Des données textuelles ou des données structurées ou des fichiers binaires etc.
	- Difficilement interopérables
- $+$  adaptateur LeSelect =
- $\blacksquare$  Au niveau uniforme
	- $-$  Tables relationnelles
	- Interrogeables en SQL
- $+$  fichier de configuration Dataflow =
- $\blacksquare$  Au niveau dataflow
	- Une entité de données

## **Perspectives**

- **Implémentation d'un dataflow avec l'Institut de Recherche pour le** Développement (délimitation de territoires de villages en Afrique)
- **E** Conception / Implémentation d'un dataflow avec la Maison de la Télédétection (gestion des digues françaises)
- Conception / Implémentation d'un portail web pour l'ACI Neurobase (partage de traitements et de données en Neuroimagerie médicale)
- Migration des données et chaînes de traitements du projet Clime de l'Inria vers LeSelect  $+$  Dataflow
- Distribution du système de gestion de dataflow http://www-smis.inria.fr/ $\sim$ jpmat/dataflow/

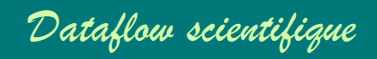

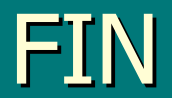

*Dataflow scientifique*